## Package 'Rd2md'

May 22, 2017

Title Markdown Reference Manuals

Version 0.0.2

Description The native R functionalities only allow PDF exports of reference manuals. This shall be extended by converting the package documentation files into markdown files and combining them into a markdown version of the package reference manual.

**Depends**  $R$  ( $>= 3.2.3$ )

Imports knitr, tools

Suggests testthat, rmarkdown, devtools

License GPL

Encoding UTF-8

LazyData true

VignetteBuilder knitr

RoxygenNote 5.0.1

NeedsCompilation no

Author Julian Busch [aut, cre]

Maintainer Julian Busch <jb@quants.ch>

Repository CRAN

Date/Publication 2017-05-22 17:18:02 UTC

## R topics documented:

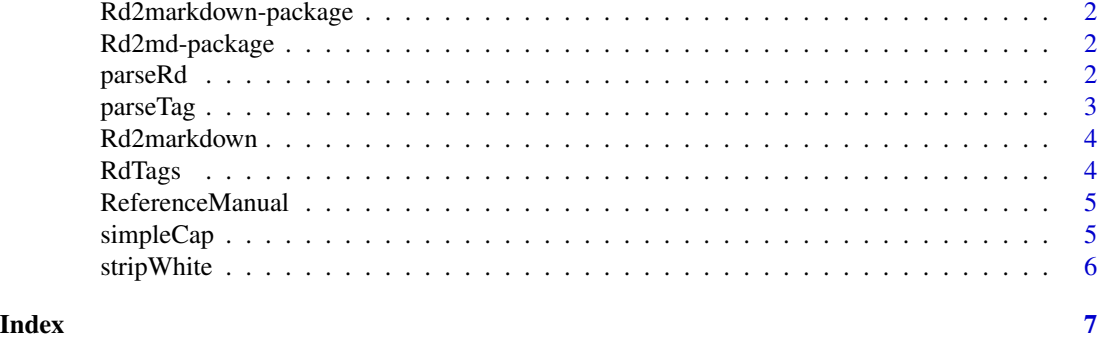

1

<span id="page-1-0"></span>Rd2markdown-package *Convert Rd help files to markdown.*

#### Description

Functions to parse and convert Rd files to markdown.

#### Author(s)

Jason Bryer <jason@bryer.org>

#### See Also

knitr

Rd2md-package *Reference Manual in Markdown*

#### Description

Function to parse and convert Rd files to markdown format reference manual.

#### Author(s)

Julian Busch <jb@quants.ch>

#### See Also

knitr

parseRd *Parse an Rd object*

#### Description

This function will parse an Rd object returning a list with each section. The contents of each element of the list will be converted to markdown.

#### Usage

parseRd(rd, link.ext)

#### <span id="page-2-0"></span>parseTag 3

#### Arguments

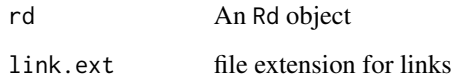

#### Value

a named list with the parts of the Rd object that will be used for creating a markdown file

#### Examples

```
## rd source (from parse_Rd function of tools package)
rdfile = "~/git/MyPackage/man/myfun.Rd"
## rd = tools::parse_Rd(rdfile)
## parseRd(rd, "html")
```
parseTag *Tag from Rd Format to Markdown*

#### Description

This function will convert an Rd element to markdown format.

#### Usage

```
parseTag(x, pre = character(), post = character(), starter(), stringNewline = TRUE,stripWhite = TRUE, stripTab = TRUE, link.ext = "html")
```
#### Arguments

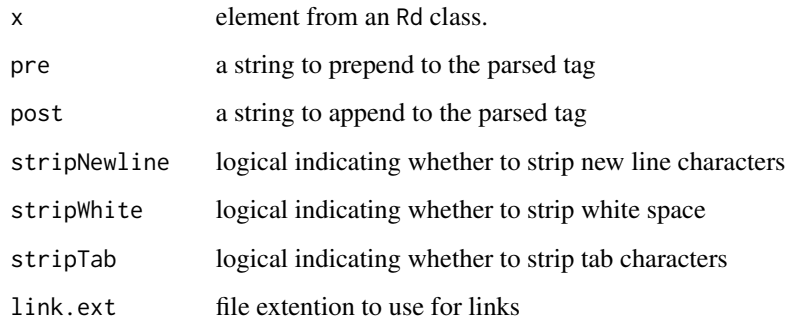

<span id="page-3-0"></span>

#### Description

This function converts an Rd file into markdown format.

#### Usage

```
Rd2markdown(rdfile, outfile, append = FALSE)
```
#### Arguments

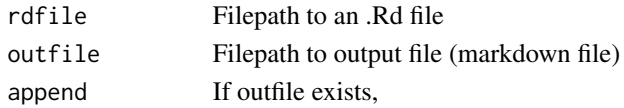

#### Value

Parsed Rd as named list

#### Examples

```
## give a markdown source file
rdfile = "~/git/MyPackage/man/myfun.Rd"
## specify, where markdown shall be stored
outfile = "/var/www/html/R_Web_app/md/myfun.md"
## create markdown
## Rd2markdown(rdfile = rdfile, outfile = outfile)
```

```
RdTags Extract Rd tags
```
#### Description

Extract Rd tags from Rd object

#### Usage

RdTags(Rd)

#### Arguments

Rd Object of class Rd

#### Value

character vector with Rd tags

<span id="page-4-0"></span>

#### Description

This is a wrapper for a slightly amended version of package Rd2markdown by [jbryer.](https://github.com/jbryer/Rd2markdown) It takes slightly amended versions of the available functions, so that the manuals are taken from package sources (in man/ dir) instead of from the libraries. The result is the reference manual in markdown format.

#### Usage

```
ReferenceManual(pkg = getwd(), outdir = getwd(), front.matter = "",
 verbose = FALSE)
```
#### Arguments

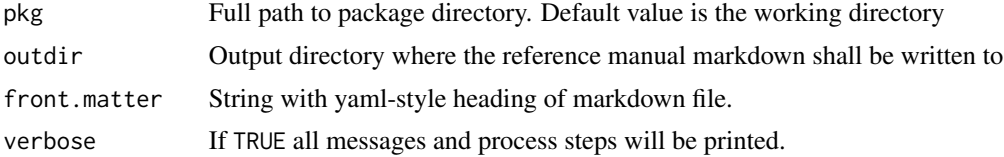

#### References

Murdoch, D. (2010). [Parsing Rd files](http://developer.r-project.org/parseRd.pdf)

#### Examples

```
## give source directory of your package
pkg_dir = "~/git/MyPackage"
## specify, where reference manual shall be stored
out_dir = "/var/www/html/R_Web_app/md/"
## create reference manual
## ReferenceManual(pkg = pkg_dir, outdir = out_dir)
```
simpleCap *Make first letter capital*

#### Description

Capitalize the first letter of every new word. Very simplistic approach.

#### Usage

simpleCap(x)

#### <span id="page-5-0"></span>Arguments

x Character string

#### Value

character vector with capitalized first letters

stripWhite *Strip white space*

### Description

Strip white space (spaces only) from the beginning and end of a character.

#### Usage

stripWhite(x)

#### Arguments

x character to strip white space from

#### Value

a character with white space stripped

# <span id="page-6-0"></span>Index

∗Topic Rd Rd2markdown-package, [2](#page-1-0) Rd2md-package, [2](#page-1-0) ∗Topic help Rd2markdown-package, [2](#page-1-0) Rd2md-package, [2](#page-1-0) ∗Topic manual Rd2md-package, [2](#page-1-0) ∗Topic markdown Rd2markdown-package, [2](#page-1-0) Rd2md-package, [2](#page-1-0) ∗Topic reference Rd2md-package, [2](#page-1-0)

parseRd, [2](#page-1-0) parseTag, [3](#page-2-0)

Rd2markdown, [4](#page-3-0) Rd2markdown-package, [2](#page-1-0) Rd2md-package, [2](#page-1-0) RdTags, [4](#page-3-0) ReferenceManual, [5](#page-4-0)

simpleCap, [5](#page-4-0) stripWhite, [6](#page-5-0)